# **10. Hypothesis Testing**

Matthew Blackwell

Gov 2002 (Harvard)

## **Where are we? Where are we going?**

• Recently: how to build estimators to estimate parameters.

## **Where are we? Where are we going?**

- Recently: how to build estimators to estimate parameters.
- Also learned properties of these estimators in finite and large samples.

## **Where are we? Where are we going?**

- Recently: how to build estimators to estimate parameters.
- Also learned properties of these estimators in finite and large samples.
- Now: how to use estimates to test a particular hypothesis about a parameter.
- Recently: how to build estimators to estimate parameters.
- Also learned properties of these estimators in finite and large samples.
- Now: how to use estimates to test a particular hypothesis about a parameter.
- We'll draw on our probability knowledge from earlier in the term!

# **1/** Hypothesis Testing Examples

• Biologist Muriel Bristol claimed she could tell whether tea or milk was added first to a cup.

- Biologist Muriel Bristol claimed she could tell whether tea or milk was added first to a cup.
- R.A. Fisher was skeptical so he devised a test:
- Biologist Muriel Bristol claimed she could tell whether tea or milk was added first to a cup.
- R.A. Fisher was skeptical so he devised a test:
	- Prepare 8 cups of tea, 4 milk-first, 4 tea-first
- Biologist Muriel Bristol claimed she could tell whether tea or milk was added first to a cup.
- R.A. Fisher was skeptical so he devised a test:
	- Prepare 8 cups of tea, 4 milk-first, 4 tea-first
	- Present cups in a **random** order, asked her to pick which 4 are milk-first
- Biologist Muriel Bristol claimed she could tell whether tea or milk was added first to a cup.
- R.A. Fisher was skeptical so he devised a test:
	- Prepare 8 cups of tea, 4 milk-first, 4 tea-first
	- Present cups in a **random** order, asked her to pick which 4 are milk-first
- She guessed all correctly!
- Biologist Muriel Bristol claimed she could tell whether tea or milk was added first to a cup.
- R.A. Fisher was skeptical so he devised a test:
	- Prepare 8 cups of tea, 4 milk-first, 4 tea-first
	- Present cups in a **random** order, asked her to pick which 4 are milk-first
- She guessed all correctly!
	- This is our data. What can we learn from it?
- Biologist Muriel Bristol claimed she could tell whether tea or milk was added first to a cup.
- R.A. Fisher was skeptical so he devised a test:
	- Prepare 8 cups of tea, 4 milk-first, 4 tea-first
	- Present cups in a **random** order, asked her to pick which 4 are milk-first
- She guessed all correctly!
	- This is our data. What can we learn from it?
	- There is uncertainty: she could have guessed randomly.

• **Statistical thought experiment**: how often would she get all 4 correct **if she were guessing randomly**?

- **Statistical thought experiment**: how often would she get all 4 correct **if she were guessing randomly**?
	- Only one way to choose all 4 correct cups, but 70 ways of choosing 4 cups among 8.
- **Statistical thought experiment**: how often would she get all 4 correct **if she were guessing randomly**?
	- Only one way to choose all 4 correct cups, but 70 ways of choosing 4 cups among 8.
	- Choosing at random  $\approx$  picking each of these 70 with equal probability.
- **Statistical thought experiment**: how often would she get all 4 correct **if she were guessing randomly**?
	- Only one way to choose all 4 correct cups, but 70 ways of choosing 4 cups among 8.
	- Choosing at random  $\approx$  picking each of these 70 with equal probability.
- Chances of guessing all 4 correct is  $\frac{1}{70} \approx 0.014$  or 1.4%.
- **Statistical thought experiment**: how often would she get all 4 correct **if she were guessing randomly**?
	- Only one way to choose all 4 correct cups, but 70 ways of choosing 4 cups among 8.
	- Choosing at random  $\approx$  picking each of these 70 with equal probability.
- Chances of guessing all 4 correct is  $\frac{1}{70} \approx 0.014$  or 1.4%.
- $\cdot \rightarrow$  the guessing at random hypothesis might be implausible.

## **Social pressure effect**

Dear Registered Voter:

#### WHAT IF YOUR NEIGHBORS KNEW WHETHER YOU VOTED?

Why do so many people fail to vote? We've been talking about the problem for years, but it only seems to get worse. This year, we're taking a new approach. We're sending this mailing to you and your neighbors to publicize who does and does not vote

The chart shows the names of some of your neighbors, showing which have voted in the past. After the August 8 election, we intend to mail an updated chart. You and your neighbors will all know who voted and who did not.

DO YOUR CIVIC DUTY-VOTE!

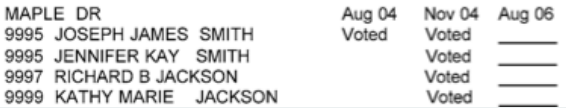

#### Effects of Four Mail Treatments on Voter Turnout in the August 2006 Primary TABLE 2. Election

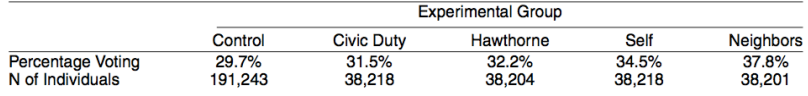

```
load("../assets/gerber_green_larimer.RData")
social$voted <- 1 * (social$voted == "Yes")
neigh.mean <- mean(social$voted[social$treatment == "Neighbors"])
contr.mean <- mean(social$voted[social$treatment == "Civic Duty"])
neigh.mean - contr.mean
```
## [1] 0.0634

• Treatment effect of 6.3 percentage points.

```
load("../assets/gerber green larimer.RData")
social$voted <- 1 * (social$voted == "Yes")
neigh.mean <- mean(social$voted[social$treatment == "Neighbors"])
contr.mean <- mean(social$voted[social$treatment == "Civic Duty"])
neigh.mean - contr.mean
```
### ## [1] 0.0634

- Treatment effect of 6.3 percentage points.
- But the estimator varies from sample to sample by random chance.

```
load("../assets/gerber green larimer.RData")
social$voted <- 1 * (social$voted == "Yes")
neigh.mean <- mean(social$voted[social$treatment == "Neighbors"])
contr.mean <- mean(social$voted[social$treatment == "Civic Duty"])
neigh.mean - contr.mean
```
### ## [1] 0.0634

- Treatment effect of 6.3 percentage points.
- But the estimator varies from sample to sample by random chance.
- Could it be this big by random chance if there was no effect at all?

 $\cdot$  - Treated group  $\mathsf{Y}_1,\mathsf{Y}_2,...\,,\mathsf{Y}_{\mathsf{n}_{_{\mathsf{y}}}}$  i.i.d. with population mean  $\mu_{\mathsf{y}}$  and population variance  $\sigma_{\!\scriptscriptstyle y}^{\!2}$ 

- $\cdot$  Treated group  $\mathsf{Y}_1,\mathsf{Y}_2,...\,,\mathsf{Y}_{\mathsf{n}_{_{\mathsf{y}}}}$  i.i.d. with population mean  $\mu_{\mathsf{y}}$  and population variance  $\sigma_{\!\scriptscriptstyle y}^{\!2}$
- **Control group**  $X_1, X_2, ..., X_{n_x}$  i.i.d. with population mean  $\mu_x$  and population variance  $\sigma_{\rm x}^2$

- $\cdot$  Treated group  $\mathsf{Y}_1,\mathsf{Y}_2,...\,,\mathsf{Y}_{\mathsf{n}_{_{\mathsf{y}}}}$  i.i.d. with population mean  $\mu_{\mathsf{y}}$  and population variance  $\sigma_{\!\scriptscriptstyle y}^{\!2}$
- **Control group**  $X_1, X_2, ..., X_{n_x}$  i.i.d. with population mean  $\mu_x$  and population variance  $\sigma_{\rm x}^2$
- Quantity of interest: **population differences in average turnout**

 $\tau = \mathbb{E}[Y_i] - \mathbb{E}[X_i]$ 

- $\cdot$  Treated group  $\mathsf{Y}_1,\mathsf{Y}_2,...\,,\mathsf{Y}_{\mathsf{n}_{_{\mathsf{y}}}}$  i.i.d. with population mean  $\mu_{\mathsf{y}}$  and population variance  $\sigma_{\!\scriptscriptstyle y}^{\!2}$
- **Control group**  $X_1, X_2, ..., X_{n_x}$  i.i.d. with population mean  $\mu_x$  and population variance  $\sigma_{\rm x}^2$
- Quantity of interest: **population differences in average turnout**

$$
\tau = \mathbb{E}[Y_i] - \mathbb{E}[X_i]
$$

• Estimator: sample difference in means:  $\widehat{\tau}_{\scriptscriptstyle n} = \overline{Y}_{\scriptscriptstyle n_{\scriptscriptstyle y}} - \overline{X}_{\scriptscriptstyle n_{\scriptscriptstyle x}}$ 

- $\cdot$  Treated group  $\mathsf{Y}_1,\mathsf{Y}_2,...\,,\mathsf{Y}_{\mathsf{n}_{_{\mathsf{y}}}}$  i.i.d. with population mean  $\mu_{\mathsf{y}}$  and population variance  $\sigma_{\!\scriptscriptstyle y}^{\!2}$
- **Control group**  $X_1, X_2, ..., X_{n_x}$  i.i.d. with population mean  $\mu_x$  and population variance  $\sigma_{\rm x}^2$
- Quantity of interest: **population differences in average turnout**

$$
\tau = \mathbb{E}[Y_i] - \mathbb{E}[X_i]
$$

- Estimator: sample difference in means:  $\widehat{\tau}_{\scriptscriptstyle n} = \overline{Y}_{\scriptscriptstyle n_{\scriptscriptstyle y}} \overline{X}_{\scriptscriptstyle n_{\scriptscriptstyle x}}$
- We estimate the standard error of  $\widehat{\tau}_n$  with:

$$
\widehat{\textsf{se}}[\widehat{\tau}_n] = \sqrt{\frac{s_y^2}{n_y} + \frac{s_x^2}{n_x}}
$$

# **2/** Hypothesis Testing Framework

 $\cdot$  A **hypothesis** is just a statement a population parameter,  $\theta$ .

- $\cdot$  A **hypothesis** is just a statement a population parameter,  $\theta$ .
- We might have hypotheses about causal inferences:
- $\cdot$  A **hypothesis** is just a statement a population parameter,  $\theta$ .
- We might have hypotheses about causal inferences:
	- Does social pressure induce higher voter turnout? (mean turnout higher in social pressure group compared to Civic Duty group?)
- $\cdot$  A **hypothesis** is just a statement a population parameter,  $\theta$ .
- We might have hypotheses about causal inferences:
	- Does social pressure induce higher voter turnout? (mean turnout higher in social pressure group compared to Civic Duty group?)
	- Do treaties constrain countries? (behavior different among treaty signers?)
- $\cdot$  A **hypothesis** is just a statement a population parameter,  $\theta$ .
- We might have hypotheses about causal inferences:
	- Does social pressure induce higher voter turnout? (mean turnout higher in social pressure group compared to Civic Duty group?)
	- Do treaties constrain countries? (behavior different among treaty signers?)
- We might also have hypotheses about other parameters:
- $\cdot$  A **hypothesis** is just a statement a population parameter,  $\theta$ .
- We might have hypotheses about causal inferences:
	- Does social pressure induce higher voter turnout? (mean turnout higher in social pressure group compared to Civic Duty group?)
	- Do treaties constrain countries? (behavior different among treaty signers?)
- We might also have hypotheses about other parameters:
	- Is the share of Biden supporters more than 50%?
- $\cdot$  A **hypothesis** is just a statement a population parameter,  $\theta$ .
- We might have hypotheses about causal inferences:
	- Does social pressure induce higher voter turnout? (mean turnout higher in social pressure group compared to Civic Duty group?)
	- Do treaties constrain countries? (behavior different among treaty signers?)
- We might also have hypotheses about other parameters:
	- Is the share of Biden supporters more than 50%?
	- Are traits of treatment and control groups different?

### 1. Choose null and alternative hypotheses
- 1. Choose null and alternative hypotheses
- 2. Choose a test statistic,  $T_n$
- 1. Choose null and alternative hypotheses
- 2. Choose a test statistic,  $T_n$
- 3. Choose a test level,  $\alpha$
- 1. Choose null and alternative hypotheses
- 2. Choose a test statistic,  $T_n$
- 3. Choose a test level,  $\alpha$
- 4. Determine rejection region
- 1. Choose null and alternative hypotheses
- 2. Choose a test statistic,  $T<sub>n</sub>$
- 3. Choose a test level,  $\alpha$
- 4. Determine rejection region
- 5. Reject if  $\mathcal{T}_n$  in rejection region, fail to reject otherwise

• The **null hypothesis** is the hypothesis we want to test.

- The **null hypothesis** is the hypothesis we want to test.
	- This is usually "no effect/difference/relationship."

- The **null hypothesis** is the hypothesis we want to test.
	- This is usually "no effect/difference/relationship."
	- We denote this hypothesis as  $H_0: \theta = \theta_0$ .

- The **null hypothesis** is the hypothesis we want to test.
	- This is usually "no effect/difference/relationship."
	- We denote this hypothesis as  $H_0: \theta = \theta_0$ .
	- $H_0$ : Social pressure doesn't affect turnout ( $H_0:\tau=0$ )

- The **null hypothesis** is the hypothesis we want to test.
	- This is usually "no effect/difference/relationship."
	- We denote this hypothesis as  $H_0: \theta = \theta_0$ .
	- $H_0$ : Social pressure doesn't affect turnout ( $H_0:\tau=0$ )
- The **alternative hypothesis** is the complement of the null hypothesis

- The **null hypothesis** is the hypothesis we want to test.
	- This is usually "no effect/difference/relationship."
	- We denote this hypothesis as  $H_0: \theta = \theta_0$ .
	- $H_0$ : Social pressure doesn't affect turnout ( $H_0:\tau=0$ )
- The **alternative hypothesis** is the complement of the null hypothesis
	- Usually, "there is a relationship/difference/effect."

- The **null hypothesis** is the hypothesis we want to test.
	- This is usually "no effect/difference/relationship."
	- We denote this hypothesis as  $H_0: \theta = \theta_0$ .
	- $H_0$ : Social pressure doesn't affect turnout ( $H_0:\tau=0$ )

#### • The **alternative hypothesis** is the complement of the null hypothesis

- Usually, "there is a relationship/difference/effect."
- We denote this as  $H_1$  :  $\theta \neq \theta_0$ .

- The **null hypothesis** is the hypothesis we want to test.
	- This is usually "no effect/difference/relationship."
	- We denote this hypothesis as  $H_0: \theta = \theta_0$ .
	- $H_0$ : Social pressure doesn't affect turnout ( $H_0:\tau=0$ )

#### • The **alternative hypothesis** is the complement of the null hypothesis

- Usually, "there is a relationship/difference/effect."
- We denote this as  $H_1$  :  $\theta \neq \theta_0$ .
- $H_1$ : Social pressure affects turnout ( $H_1: \tau \neq 0$ )

- The **null hypothesis** is the hypothesis we want to test.
	- This is usually "no effect/difference/relationship."
	- We denote this hypothesis as  $H_0: \theta = \theta_0$ .
	- $H_0$ : Social pressure doesn't affect turnout ( $H_0:\tau=0$ )
- The **alternative hypothesis** is the complement of the null hypothesis
	- Usually, "there is a relationship/difference/effect."
	- We denote this as  $H_1$  :  $\theta \neq \theta_0$ .
	- $H_1$ : Social pressure affects turnout ( $H_1: \tau \neq 0$ )
- One-sided vs. two-sided alternatives:

- The **null hypothesis** is the hypothesis we want to test.
	- This is usually "no effect/difference/relationship."
	- We denote this hypothesis as  $H_0: \theta = \theta_0$ .
	- $H_0$ : Social pressure doesn't affect turnout ( $H_0:\tau=0$ )
- The **alternative hypothesis** is the complement of the null hypothesis
	- Usually, "there is a relationship/difference/effect."
	- We denote this as  $H_1$  :  $\theta \neq \theta_0$ .
	- $H_1$ : Social pressure affects turnout ( $H_1: \tau \neq 0$ )
- One-sided vs. two-sided alternatives:
	- One-sided:  $H_1$  :  $\theta > \theta_0$  or  $H_1$  :  $\theta < \theta_0$

- The **null hypothesis** is the hypothesis we want to test.
	- This is usually "no effect/difference/relationship."
	- We denote this hypothesis as  $H_0: \theta = \theta_0$ .
	- $H_0$ : Social pressure doesn't affect turnout ( $H_0:\tau=0$ )
- The **alternative hypothesis** is the complement of the null hypothesis
	- Usually, "there is a relationship/difference/effect."
	- We denote this as  $H_1$  :  $\theta \neq \theta_0$ .
	- $H_1$ : Social pressure affects turnout ( $H_1: \tau \neq 0$ )
- One-sided vs. two-sided alternatives:
	- One-sided:  $H_1$  :  $\theta > \theta_0$  or  $H_1$  :  $\theta < \theta_0$
	- Two-sided:  $H_1$  :  $\theta \neq \theta_0$

- The **null hypothesis** is the hypothesis we want to test.
	- This is usually "no effect/difference/relationship."
	- We denote this hypothesis as  $H_0: \theta = \theta_0$ .
	- $H_0$ : Social pressure doesn't affect turnout ( $H_0:\tau=0$ )
- The **alternative hypothesis** is the complement of the null hypothesis
	- Usually, "there is a relationship/difference/effect."
	- We denote this as  $H_1$  :  $\theta \neq \theta_0$ .
	- $H_1$ : Social pressure affects turnout ( $H_1: \tau \neq 0$ )
- One-sided vs. two-sided alternatives:
	- One-sided:  $H_1$  :  $\theta > \theta_0$  or  $H_1$  :  $\theta < \theta_0$
	- Two-sided:  $H_1$  :  $\theta \neq \theta_0$
	- Two-sided much more common, one-sided involves ignoring evidence in one direction.

• **Hypothesis tests** choose to reject or not reject the null hypothesis based on the observed data.

- **Hypothesis tests** choose to reject or not reject the null hypothesis based on the observed data.
	- **Statistical thought experiments**: Assume we know (part of ) the true DGP.
- **Hypothesis tests** choose to reject or not reject the null hypothesis based on the observed data.
	- **Statistical thought experiments**: Assume we know (part of ) the true DGP.
- Rejection based on a **test statistic**,  $T_n = T(Y_1, ..., Y_n)$ .
- **Hypothesis tests** choose to reject or not reject the null hypothesis based on the observed data.
	- **Statistical thought experiments**: Assume we know (part of ) the true DGP.
- Rejection based on a **test statistic**,  $T_n = T(Y_1, ..., Y_n)$ .
	- Will help us adjudicate between the null and the alternative.
- **Hypothesis tests** choose to reject or not reject the null hypothesis based on the observed data.
	- **Statistical thought experiments**: Assume we know (part of ) the true DGP.
- Rejection based on a **test statistic**,  $T_n = T(Y_1, ..., Y_n)$ .
	- Will help us adjudicate between the null and the alternative.
	- Typically: larger values of  $T_n \rightsquigarrow$  null less plausible.
- **Hypothesis tests** choose to reject or not reject the null hypothesis based on the observed data.
	- **Statistical thought experiments**: Assume we know (part of ) the true DGP.
- Rejection based on a **test statistic**,  $T_n = T(Y_1, ..., Y_n)$ .
	- Will help us adjudicate between the null and the alternative.
	- Typically: larger values of  $T_n \rightsquigarrow$  null less plausible.
	- $\cdot$  A test statistic is a ry.
- **Hypothesis tests** choose to reject or not reject the null hypothesis based on the observed data.
	- **Statistical thought experiments**: Assume we know (part of ) the true DGP.
- Rejection based on a **test statistic**,  $T_n = T(Y_1, ..., Y_n)$ .
	- Will help us adjudicate between the null and the alternative.
	- Typically: larger values of  $T_n \rightsquigarrow$  null less plausible.
	- $\cdot$  A test statistic is a ry.
- Intuitively, reject null of no effect when  $|\overline{Y}-\overline{X}|$  is large.

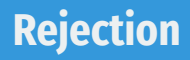

 $\cdot$  **Rejection region**  $R$  is the region of the sample space in which we reject the null.

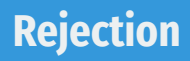

- $\cdot$  **Rejection region**  $R$  is the region of the sample space in which we reject the null.
	- If our data is in  $R$ , we reject  $H_0$

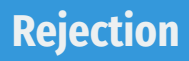

- $\cdot$  **Rejection region**  $R$  is the region of the sample space in which we reject the null.
	- If our data is in R, we reject  $H_0$
	- If our data is not in  $R$ , we retain/fail to reject  $H_0$ .

- $\cdot$  **Rejection region** R is the region of the sample space in which we reject the null.
	- If our data is in R, we reject  $H_0$
	- If our data is not in  $R$ , we retain/fail to reject  $H_0$ .
- Regions often based on the test statistic. For scalar hypotheses:

- $\cdot$  **Rejection region** R is the region of the sample space in which we reject the null.
	- If our data is in R, we reject  $H_0$
	- If our data is not in  $R$ , we retain/fail to reject  $H_0$ .
- Regions often based on the test statistic. For scalar hypotheses:
	- One-sided tests:  $T_n > c$

- $\cdot$  **Rejection region** R is the region of the sample space in which we reject the null.
	- If our data is in  $R$ , we reject  $H_0$
	- If our data is not in  $R$ , we retain/fail to reject  $H_0$ .
- Regions often based on the test statistic. For scalar hypotheses:
	- One-sided tests:  $T_{n} > c$
	- All the samples of size *n* leading to a  $T<sub>e</sub>$  greater than  $c$ .

- $\cdot$  **Rejection region** R is the region of the sample space in which we reject the null.
	- If our data is in R, we reject  $H_0$
	- If our data is not in  $R$ , we retain/fail to reject  $H_0$ .
- Regions often based on the test statistic. For scalar hypotheses:
	- One-sided tests:  $T_{n} > c$
	- All the samples of size *n* leading to a  $T<sub>n</sub>$  greater than  $c$ .
	- Two-sided tests:  $|T_n| > c$

- $\cdot$  **Rejection region** R is the region of the sample space in which we reject the null.
	- If our data is in R, we reject  $H_0$
	- If our data is not in  $R$ , we retain/fail to reject  $H_0$ .
- Regions often based on the test statistic. For scalar hypotheses:
	- One-sided tests:  $T_{n} > c$
	- All the samples of size *n* leading to a  $T<sub>e</sub>$  greater than  $c$ .
	- Two-sided tests:  $|T_n| > c$
- $\cdot$  The  $c$  here is the **critical value** that defines the rejection region,  $C$ :
- $\cdot$  **Rejection region** R is the region of the sample space in which we reject the null.
	- If our data is in R, we reject  $H_0$
	- If our data is not in  $R$ , we retain/fail to reject  $H_0$ .
- Regions often based on the test statistic. For scalar hypotheses:
	- One-sided tests:  $T_{n} > c$
	- All the samples of size *n* leading to a  $T<sub>e</sub>$  greater than  $c$ .
	- Two-sided tests:  $|T_n| > c$
- $\cdot$  The  $c$  here is the **critical value** that defines the rejection region,  $C$ :
	- One-sided  $C = \{t : t > c\}$ , two-sided:  $C = \{t : |t| > c\}$ .
- $\cdot$  **Rejection region** R is the region of the sample space in which we reject the null.
	- If our data is in R, we reject  $H_0$
	- If our data is not in  $R$ , we retain/fail to reject  $H_0$ .
- Regions often based on the test statistic. For scalar hypotheses:
	- One-sided tests:  $T_{n} > c$
	- All the samples of size *n* leading to a  $T<sub>e</sub>$  greater than  $c$ .
	- Two-sided tests:  $|T_n| > c$
- $\cdot$  The  $c$  here is the **critical value** that defines the rejection region,  $C$ :
	- One-sided  $C = \{t : t > c\}$ , two-sided:  $C = \{t : |t| > c\}$ .
	- Reject when  $T_n \in \mathcal{C}$ .

## **Type I and Type II errors**

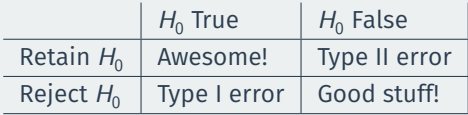

• **Type I error**: rejecting the null hypothesis when it is in fact true.

## **Type I and Type II errors**

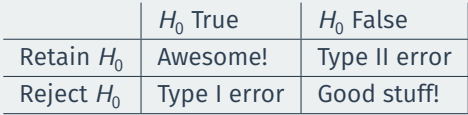

- **Type I error**: rejecting the null hypothesis when it is in fact true.
	- No treatment effect, but we reject the null

## **Type I and Type II errors**

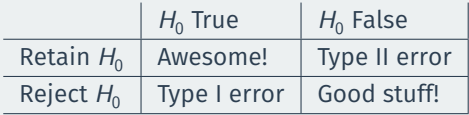

- **Type I error**: rejecting the null hypothesis when it is in fact true.
	- No treatment effect, but we reject the null
- **Type II error** not rejecting the null hypothesis when it is false.
## **Type I and Type II errors**

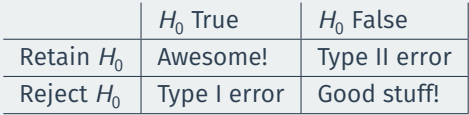

- **Type I error**: rejecting the null hypothesis when it is in fact true.
	- No treatment effect, but we reject the null
- **Type II error** not rejecting the null hypothesis when it is false.
	- Treatment effect is nonzero, but we cannot reject the null

## **Type I and Type II errors**

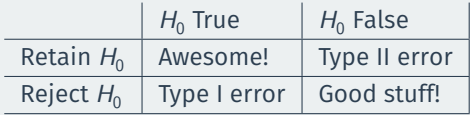

- **Type I error**: rejecting the null hypothesis when it is in fact true.
	- No treatment effect, but we reject the null
- **Type II error** not rejecting the null hypothesis when it is false.
	- Treatment effect is nonzero, but we cannot reject the null
- Consequences depend the context:

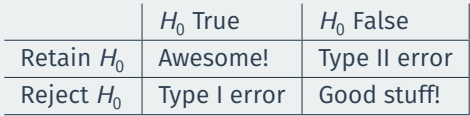

- **Type I error**: rejecting the null hypothesis when it is in fact true.
	- No treatment effect, but we reject the null
- **Type II error** not rejecting the null hypothesis when it is false.
	- Treatment effect is nonzero, but we cannot reject the null
- Consequences depend the context:
	- Treatment effects: false discovery (type I) vs undetected finding (type II).

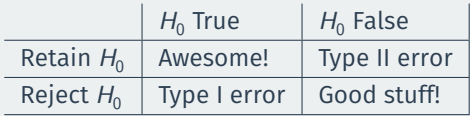

- **Type I error**: rejecting the null hypothesis when it is in fact true.
	- No treatment effect, but we reject the null
- **Type II error** not rejecting the null hypothesis when it is false.
	- Treatment effect is nonzero, but we cannot reject the null
- Consequences depend the context:
	- Treatment effects: false discovery (type I) vs undetected finding (type II).
	- Medical diagnosis: false positive (type I) vs false negative (type II).

• Good tests: reject null when they should, retain when they shouldn't.

- Good tests: reject null when they should, retain when they shouldn't.
- $\cdot$  **Power function** of a test: probability of rejection as a function of  $\theta$ :

 $\pi(\theta) = \mathbb{P}(\mathsf{Reject}\ H_0 \mid \theta) = \mathbb{P}\left(\left.\mathcal{T}_n \in \mathcal{C} \mid \theta\right)\right)$ 

- Good tests: reject null when they should, retain when they shouldn't.
- $\cdot$  **Power function** of a test: probability of rejection as a function of  $\theta$ :

 $\pi(\theta) = \mathbb{P}(\mathsf{Reject}\ H_0 \mid \theta) = \mathbb{P}\left(\left.\mathcal{T}_n \in \mathcal{C} \mid \theta\right)\right)$ 

 $\cdot$  **Hypotheticals!** if we knew  $\theta$ , what is the probability of rejecting the null?

- Good tests: reject null when they should, retain when they shouldn't.
- $\cdot$  **Power function** of a test: probability of rejection as a function of  $\theta$ :

$$
\pi(\theta) = \mathbb{P}\left(\text{Reject } H_0 \mid \theta\right) = \mathbb{P}\left(\left.\mathcal{T}_n \in \mathcal{C} \mid \theta\right.\right)
$$

- $\cdot$  **Hypotheticals!** if we knew  $\theta$ , what is the probability of rejecting the null?
- The **power** of a test against an alternative  $\theta_1 \in H_1$  is  $\pi(\theta_1)$

- Good tests: reject null when they should, retain when they shouldn't.
- $\cdot$  **Power function** of a test: probability of rejection as a function of  $\theta$ :

 $\pi(\theta) = \mathbb{P}(\mathsf{Reject}\ H_0 \mid \theta) = \mathbb{P}\left(\left.\mathcal{T}_n \in \mathcal{C} \mid \theta\right)\right)$ 

- $\cdot$  **Hypotheticals!** if we knew  $\theta$ , what is the probability of rejecting the null?
- The **power** of a test against an alternative  $\theta_1 \in H_1$  is  $\pi(\theta_1)$
- We want to maximize power against alternative

- Good tests: reject null when they should, retain when they shouldn't.
- **Power function** of a test: probability of rejection as a function of  $\theta$ :

 $\pi(\theta) = \mathbb{P}(\mathsf{Reject}\ H_0 \mid \theta) = \mathbb{P}\left(\left.\mathcal{T}_n \in \mathcal{C} \mid \theta\right)\right)$ 

- $\cdot$  **Hypotheticals!** if we knew  $\theta$ , what is the probability of rejecting the null?
- The **power** of a test against an alternative  $\theta_1 \in H_1$  is  $\pi(\theta_1)$
- We want to maximize power against alternative
- **Size** of a test is the probability of a Type I error:

 $\pi(\theta_0) = \mathbb{P}(\text{Reject } H_0 \mid \theta_0)$ 

- Good tests: reject null when they should, retain when they shouldn't.
- **Power function** of a test: probability of rejection as a function of  $\theta$ :

 $\pi(\theta) = \mathbb{P}(\mathsf{Reject}\ H_0 \mid \theta) = \mathbb{P}\left(\left.\mathcal{T}_n \in \mathcal{C} \mid \theta\right)\right)$ 

- $\cdot$  **Hypotheticals!** if we knew  $\theta$ , what is the probability of rejecting the null?
- The **power** of a test against an alternative  $\theta_1 \in H_1$  is  $\pi(\theta_1)$
- We want to maximize power against alternative
- **Size** of a test is the probability of a Type I error:

$$
\pi(\theta_0) = \mathbb{P}\left(\text{Reject } H_0 \mid \theta_0\right)
$$

• Size of two-sided test:  $\mathbb{P}(|T_n| > c | \theta_0)$ 

- Good tests: reject null when they should, retain when they shouldn't.
- **Power function** of a test: probability of rejection as a function of  $\theta$ :

 $\pi(\theta) = \mathbb{P}(\mathsf{Reject}\ H_0 \mid \theta) = \mathbb{P}\left(\left.\mathcal{T}_n \in \mathcal{C} \mid \theta\right)\right)$ 

- $\cdot$  **Hypotheticals!** if we knew  $\theta$ , what is the probability of rejecting the null?
- The **power** of a test against an alternative  $\theta_1 \in H_1$  is  $\pi(\theta_1)$
- We want to maximize power against alternative
- **Size** of a test is the probability of a Type I error:

$$
\pi(\theta_0) = \mathbb{P}\left(\text{Reject } H_0 \mid \theta_0\right)
$$

- Size of two-sided test:  $\mathbb{P}(|T_n| > c | \theta_0)$
- Size of one-sided test:  $\mathbb{P}(T_n > c \mid \theta_0)$

- Good tests: reject null when they should, retain when they shouldn't.
- **Power function** of a test: probability of rejection as a function of  $\theta$ :

 $\pi(\theta) = \mathbb{P}(\mathsf{Reject}\ H_0 \mid \theta) = \mathbb{P}\left(\left.\mathcal{T}_n \in \mathcal{C} \mid \theta\right)\right)$ 

- $\cdot$  **Hypotheticals!** if we knew  $\theta$ , what is the probability of rejecting the null?
- The **power** of a test against an alternative  $\theta_1 \in H_1$  is  $\pi(\theta_1)$
- We want to maximize power against alternative
- **Size** of a test is the probability of a Type I error:

$$
\pi(\theta_0) = \mathbb{P}\left(\text{Reject } H_0 \mid \theta_0\right)
$$

- Size of two-sided test:  $\mathbb{P}(|T_n| > c | \theta_0)$
- Size of one-sided test:  $\mathbb{P}(T_n > c \mid \theta_0)$
- We want to minimize the size of a test.

• What is an example of a test statistic and how we know its distribution?

- What is an example of a test statistic and how we know its distribution?
- By the CLT, the difference in means is asymptotically normal:

$$
\frac{\widehat{\boldsymbol{\tau}}_n - \boldsymbol{\tau}}{\widehat{\texttt{se}}[\widehat{\boldsymbol{\tau}}_n]} \stackrel{d}{\to} \mathcal{N}(0,1)
$$

- What is an example of a test statistic and how we know its distribution?
- By the CLT, the difference in means is asymptotically normal:

$$
\frac{\widehat{\boldsymbol{\tau}}_n - \boldsymbol{\tau}}{\widehat{\texttt{se}}[\widehat{\boldsymbol{\tau}}_n]} \overset{d}{\to} \mathcal{N}(0,1)
$$

• Under the null of  $H_0: \tau = \mathbb{E}[Y_i] - \mathbb{E}[X_i] = 0$ , then **asymptotically**:

$$
\mathcal{T}_n = \frac{\widehat{\tau}_n}{\widehat{\text{Se}}[\widehat{\tau}_n]} \stackrel{d}{\to} \mathcal{N}(0,1)
$$

- What is an example of a test statistic and how we know its distribution?
- By the CLT, the difference in means is asymptotically normal:

$$
\frac{\widehat{\boldsymbol{\tau}}_n - \boldsymbol{\tau}}{\widehat{\texttt{se}}[\widehat{\boldsymbol{\tau}}_n]} \overset{d}{\to} \mathcal{N}(0,1)
$$

• Under the null of  $H_0: \tau = \mathbb{E}[Y_i] - \mathbb{E}[X_i] = 0$ , then **asymptotically**:

$$
\mathcal{T}_n = \frac{\widehat{\tau}_n}{\widehat{\text{se}}[\widehat{\tau}_n]} \stackrel{d}{\to} \mathcal{N}(0,1)
$$

• Under an alternative  $H_1: \tau = \tau_1$ :

$$
\mathcal{T}_n \stackrel{d}{\rightarrow} \mathcal{N}\left(\frac{\tau_1}{\text{se}(\widehat{\tau})},1\right)
$$

## **Size-power trade-off**

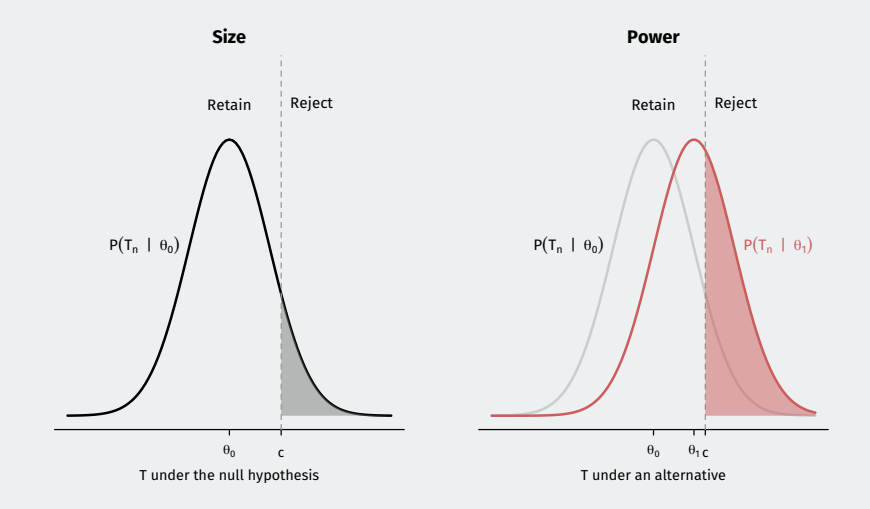

## **Size-power trade-off**

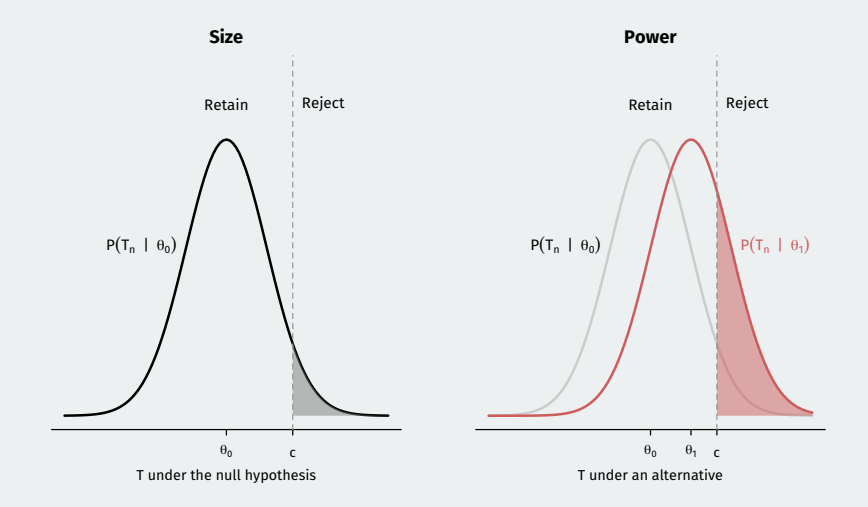

## **Size-power trade-off**

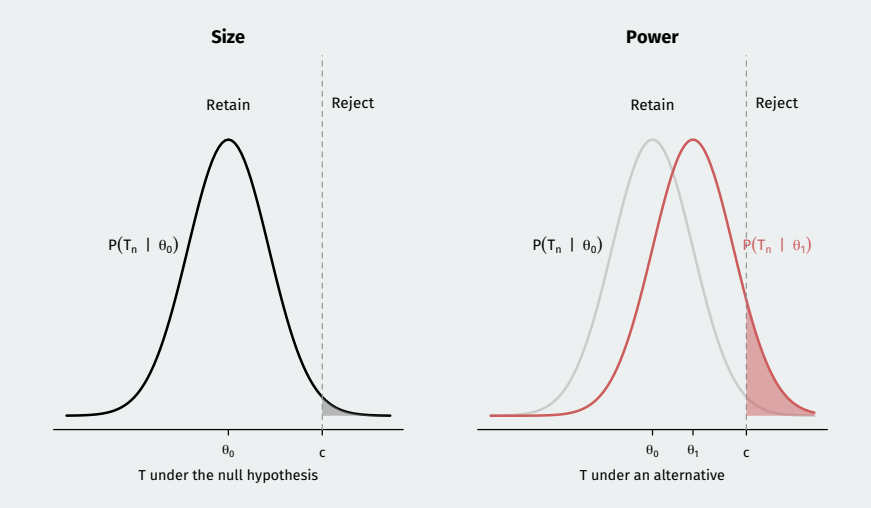

• Generally cannot simultaneously reduce both types of errors.

- Generally cannot simultaneously reduce both types of errors.
	- Classical Neyman-Pearson approach: fix the rate of Type I errors.
- Generally cannot simultaneously reduce both types of errors.
	- Classical Neyman-Pearson approach: fix the rate of Type I errors.
- $\cdot$  **Significance level**  $\alpha$  is researcher-selected maximum size of a test.
- Generally cannot simultaneously reduce both types of errors.
	- Classical Neyman-Pearson approach: fix the rate of Type I errors.
- $\cdot$  **Significance level**  $\alpha$  is researcher-selected maximum size of a test.
	- Convention in social sciences is  $\alpha = 0.05$ , but nothing magical there
- Generally cannot simultaneously reduce both types of errors.
	- Classical Neyman-Pearson approach: fix the rate of Type I errors.
- $\cdot$  **Significance level**  $\alpha$  is researcher-selected maximum size of a test.
	- Convention in social sciences is  $\alpha = 0.05$ , but nothing magical there
	- Particle physicists at CERN use  $\alpha \approx \frac{1}{1,750,000}$
- Generally cannot simultaneously reduce both types of errors.
	- Classical Neyman-Pearson approach: fix the rate of Type I errors.
- $\cdot$  **Significance level**  $\alpha$  is researcher-selected maximum size of a test.
	- Convention in social sciences is  $\alpha = 0.05$ , but nothing magical there
	- Particle physicists at CERN use  $\alpha \approx \frac{1}{1,750,000}$
- Frequentist justification: in the long run, at most  $100 \times \alpha$ % decisions will be Type I errors
- Generally cannot simultaneously reduce both types of errors.
	- Classical Neyman-Pearson approach: fix the rate of Type I errors.
- $\cdot$  **Significance level**  $\alpha$  is researcher-selected maximum size of a test.
	- Convention in social sciences is  $\alpha = 0.05$ , but nothing magical there
	- Particle physicists at CERN use  $\alpha \approx \frac{1}{1,750,000}$
- Frequentist justification: in the long run, at most  $100 \times \alpha$ % decisions will be Type I errors
	- Fisher (and Bayesians) didn't like this: relied on repeated sampling.
- Generally cannot simultaneously reduce both types of errors.
	- Classical Neyman-Pearson approach: fix the rate of Type I errors.
- $\cdot$  **Significance level**  $\alpha$  is researcher-selected maximum size of a test.
	- Convention in social sciences is  $\alpha = 0.05$ , but nothing magical there
	- Particle physicists at CERN use  $\alpha \approx \frac{1}{1,750,000}$
- Frequentist justification: in the long run, at most  $100 \times \alpha$ % decisions will be Type I errors
	- Fisher (and Bayesians) didn't like this: relied on repeated sampling.
	- Still the dominant approach in the social sciences.

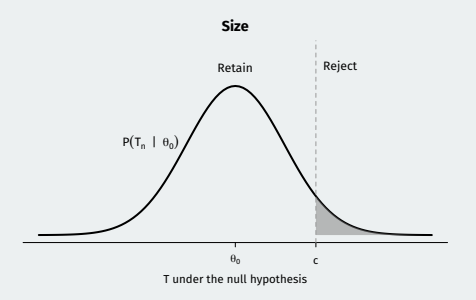

• How to select c to make  $\alpha = 0.05$ ?

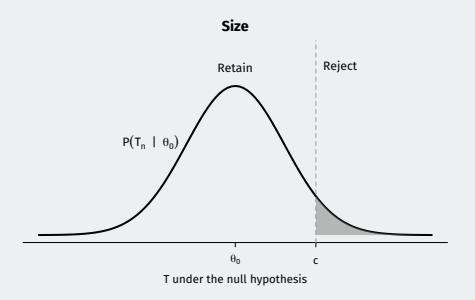

- How to select c to make  $\alpha = 0.05$ ?
	- Let  $G_0(t) = \mathbb{P}(\mathcal{T}_n \leq t \mid \theta_0)$  be the c.d.f. under the null.

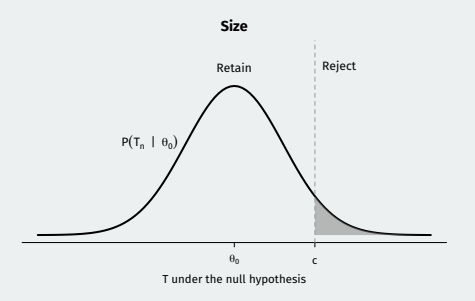

- How to select c to make  $\alpha = 0.05$ ?
	- Let  $G_0(t) = \mathbb{P}(\mathcal{T}_n \leq t \mid \theta_0)$  be the c.d.f. under the null.
	- We want to find  $c$  that puts  $\alpha$  probability in the tail:  $1-G_0(c)=\alpha$ .

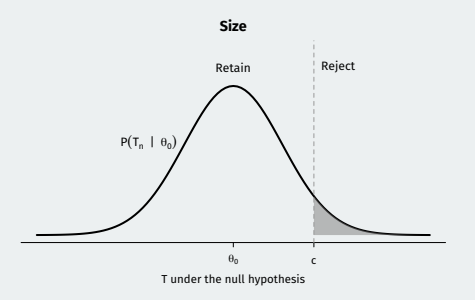

- How to select c to make  $\alpha = 0.05$ ?
	- Let  $G_0(t) = \mathbb{P}(\mathcal{T}_n \leq t \mid \theta_0)$  be the c.d.f. under the null.
	- We want to find  $c$  that puts  $\alpha$  probability in the tail:  $1-G_0(c)=\alpha$ .
	- Use the **quantile function**:  $c = G_0^{-1}(1 \alpha)$

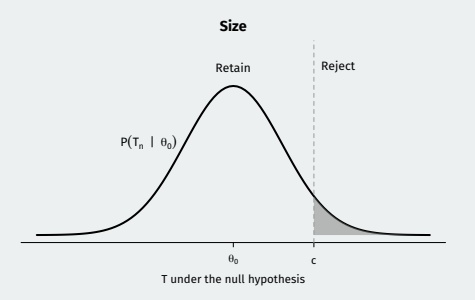

- How to select c to make  $\alpha = 0.05$ ?
	- Let  $G_0(t) = \mathbb{P}(\mathcal{T}_n \leq t \mid \theta_0)$  be the c.d.f. under the null.
	- We want to find  $c$  that puts  $\alpha$  probability in the tail:  $1-G_0(c)=\alpha$ .
	- Use the **quantile function**:  $c = G_0^{-1}(1 \alpha)$
- If  $G_0 \sim N(0, 1)$  and  $\alpha = 0.05$ , then  $c = \Phi^{-1}(0.95) = 1.645$

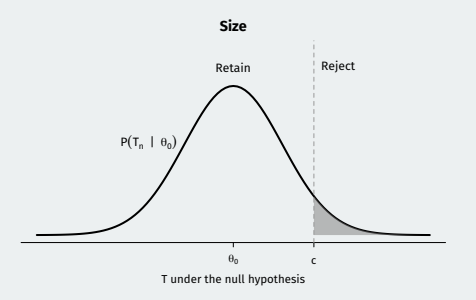

- How to select c to make  $\alpha = 0.05$ ?
	- Let  $G_0(t) = \mathbb{P}(\mathcal{T}_n \leq t \mid \theta_0)$  be the c.d.f. under the null.
	- We want to find  $c$  that puts  $\alpha$  probability in the tail:  $1-G_0(c)=\alpha$ .
	- Use the **quantile function**:  $c = G_0^{-1}(1 \alpha)$
- If  $G_0 \sim N(0, 1)$  and  $\alpha = 0.05$ , then  $c = \Phi^{-1}(0.95) = 1.645$ 
	- Reject null if  $T_p > 1.645$ , fail to reject if  $T_p \le 1.645$

# **Two-sided rejection region**

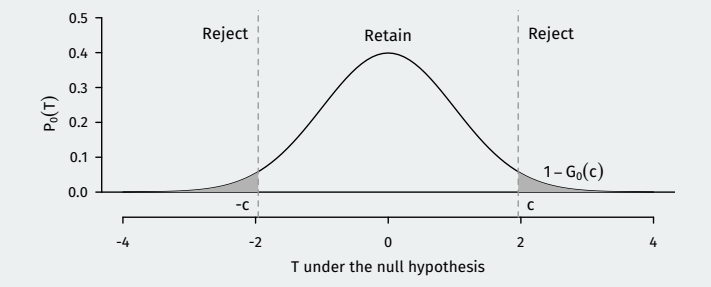

# **Two-sided rejection region**

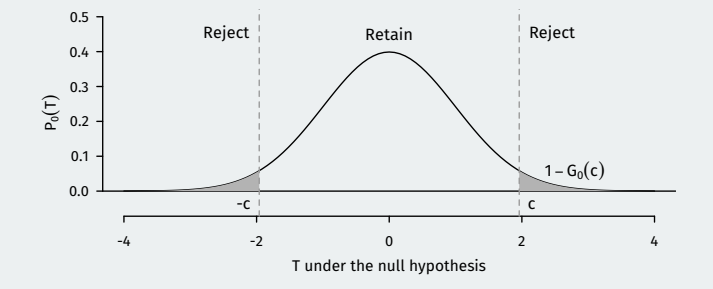

• What's the rejection region  $|T_n| > c$  if  $\alpha = 0.05$ ?
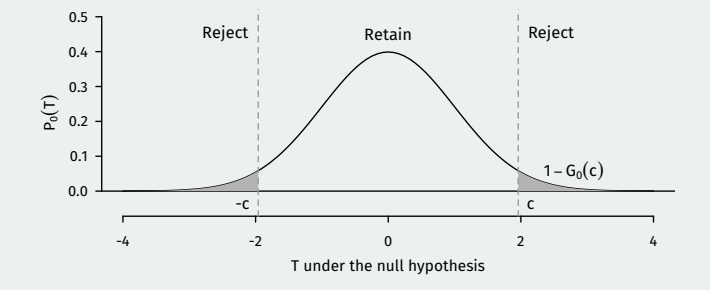

- What's the rejection region  $|T_n| > c$  if  $\alpha = 0.05$ ?
- For symmetric  $G_0$  and given  $c$ , we have test size  $\pi(\theta_0) = 2(1 G_0(c))$

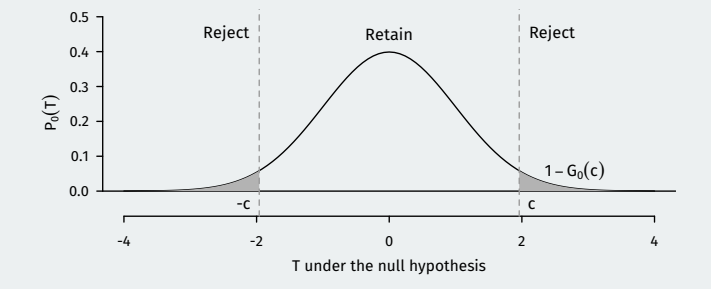

- What's the rejection region  $|T_n| > c$  if  $\alpha = 0.05$ ?
- For symmetric  $G_0$  and given  $c$ , we have test size  $\pi(\theta_0) = 2(1 G_0(c))$
- Critical values:  $c = G_0^{-1}(1 \alpha/2)$

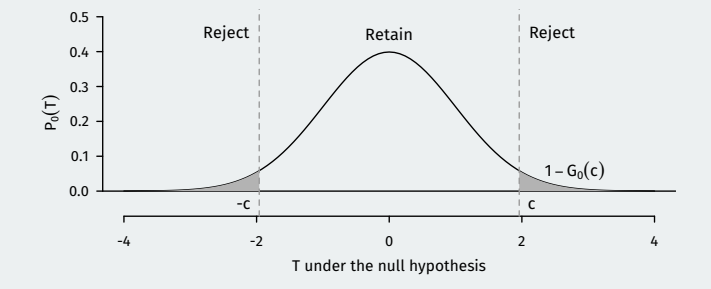

- What's the rejection region  $|T_n| > c$  if  $\alpha = 0.05$ ?
- For symmetric  $G_0$  and given  $c$ , we have test size  $\pi(\theta_0) = 2(1 G_0(c))$
- Critical values:  $c = G_0^{-1}(1 \alpha/2)$ 
	- Find c such that  $\alpha/2$  is in each tail

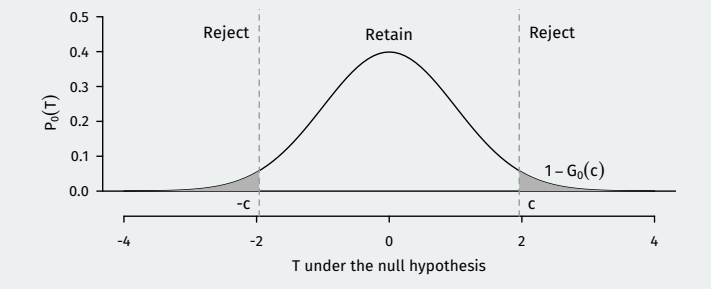

- What's the rejection region  $|T_n| > c$  if  $\alpha = 0.05$ ?
- For symmetric  $G_0$  and given  $c$ , we have test size  $\pi(\theta_0) = 2(1 G_0(c))$
- Critical values:  $c = G_0^{-1}(1 \alpha/2)$ 
	- Find c such that  $\alpha/2$  is in each tail
	- For  $G_0 \sim \mathcal{N}(0, 1)$  and  $\alpha = 0.05$ , then  $c = 1.96$

1. Hypotheses:  $H_0: \tau = 0$  vs.  $H_1: \tau \neq 0$ 

- 1. Hypotheses:  $H_0: \tau = 0$  vs.  $H_1: \tau \neq 0$
- 2. Test statistic:  $T_n = \widehat{\tau}_n / \widehat{\textsf{se}}[\widehat{\tau}_n]$
- 1. Hypotheses:  $H_0: \tau = 0$  vs.  $H_1: \tau \neq 0$
- 2. Test statistic:  $T_n = \widehat{\tau}_n / \widehat{\textsf{se}}[\widehat{\tau}_n]$
- 3. Use  $\alpha = 0.05$
- 1. Hypotheses:  $H_0: \tau = 0$  vs.  $H_1: \tau \neq 0$
- 2. Test statistic:  $T_n = \widehat{\tau}_n / \widehat{\textsf{se}}[\widehat{\tau}_n]$
- 3. Use  $\alpha = 0.05$
- 4. Rejection region is  $|T_n| > 1.96$ .

• Calculate test statistic for social pressure mailers:

#### • Calculate test statistic for social pressure mailers:

```
neigh_var <- var(social$voted[social$treatment == "Neighbors"])
neigh n <- sum(social$treatment == "Neighbors")
civic var <- var(social$voted[social$treatment == "Civic Duty"])
civic_n <- sum(social$treatment == "Civic Duty")
se diff <- sqrt(neigh var/neigh n + civic var/civic n)
## Calcuate test statistic
```
(0.378-0.315)/se\_diff

## [1] 18.3

#### • Calculate test statistic for social pressure mailers:

```
neigh_var <- var(social$voted[social$treatment == "Neighbors"])
neigh n <- sum(social$treatment == "Neighbors")
civic_var <- var(social$voted[social$treatment == "Civic Duty"])
civic_n <- sum(social$treatment == "Civic Duty")
se diff <- sqrt(neigh var/neigh n + civic var/civic n)
## Calcuate test statistic
```
(0.378-0.315)/se\_diff

## [1] 18.3

 $\boldsymbol{\cdot} \ \ |\mathcal{T}_n| = 18.343 > 1.96 \rightsquigarrow \textsf{REJECT!}$ 

• Consider **any** asymptotically normal estimator  $\hat{\theta}$  for parameter  $\theta$ .

- Consider **any** asymptotically normal estimator  $\hat{\theta}$  for parameter  $\theta$ .
- Consider testing  $H_0$  :  $\theta = \theta_0$  vs.  $H_1 : \theta \neq \theta_0$ .

- Consider **any** asymptotically normal estimator  $\hat{\theta}$  for parameter  $\theta$ .
- Consider testing  $H_0$  :  $\theta = \theta_0$  vs.  $H_1 : \theta \neq \theta_0$ .
- A size- $\alpha$  **t-test** (or **Wald test**) rejects  $H_0$  when  $|T_n| > c$  where

$$
T_n = \frac{\hat{\theta} - \theta_0}{\widehat{\text{se}}[\hat{\theta}]}
$$

- Consider **any** asymptotically normal estimator  $\hat{\theta}$  for parameter  $\theta$ .
- Consider testing  $H_0$  :  $\theta = \theta_0$  vs.  $H_1 : \theta \neq \theta_0$ .
- A size- $\alpha$  **t-test** (or **Wald test**) rejects  $H_0$  when  $|T_n| > c$  where

$$
T_n=\frac{\hat{\theta}-\theta_0}{\widehat{\text{se}}[\hat{\theta}]}
$$

 $\cdot$  Critical value  $c$  calculated in the exact same way as above.

- Consider **any** asymptotically normal estimator  $\hat{\theta}$  for parameter  $\theta$ .
- Consider testing  $H_0$  :  $\theta = \theta_0$  vs.  $H_1 : \theta \neq \theta_0$ .
- A size- $\alpha$  **t-test** (or **Wald test**) rejects  $H_0$  when  $|T_n| > c$  where

$$
T_n=\frac{\hat{\theta}-\theta_0}{\widehat{\text{se}}[\hat{\theta}]}
$$

- $\cdot$  Critical value  $c$  calculated in the exact same way as above.
	- For  $Z \sim \mathcal{N}(0, 1)$ , let  $c = z_{\alpha/2}$  such that  $\mathbb{P}(Z \leq z_{\alpha/2}) = 1 \alpha/2$ .

- Consider **any** asymptotically normal estimator  $\hat{\theta}$  for parameter  $\theta$ .
- Consider testing  $H_0$  :  $\theta = \theta_0$  vs.  $H_1 : \theta \neq \theta_0$ .
- A size- $\alpha$  **t-test** (or **Wald test**) rejects  $H_0$  when  $|T_n| > c$  where

$$
T_n = \frac{\hat{\theta} - \theta_0}{\widehat{\text{se}}[\hat{\theta}]}
$$

- $\cdot$  Critical value  $c$  calculated in the exact same way as above.
	- For  $Z \sim \mathcal{N}(0, 1)$ , let  $c = z_{\alpha/2}$  such that  $\mathbb{P}(Z \leq z_{\alpha/2}) = 1 \alpha/2$ .
- Size of the test converges to the **nominal size** as  $n \to \infty$ :

$$
\mathbb{P}(|\mathcal{T}_n| > z_{\alpha/2} \mid \theta_0) \to \alpha
$$

# **3/** p-values

• Just rejecting or not rejecting the null hypothesis is not too informative.

- Just rejecting or not rejecting the null hypothesis is not too informative.
	- We rejected null of no population diff-in-means ( $H_0: \tau = 0$ ) at  $\alpha = 0.05.$
- Just rejecting or not rejecting the null hypothesis is not too informative.
	- We rejected null of no population diff-in-means ( $H_0: \tau = 0$ ) at  $\alpha = 0.05.$
	- What about all the other levels like  $\alpha = 0.01$ ?
- Just rejecting or not rejecting the null hypothesis is not too informative.
	- We rejected null of no population diff-in-means ( $H_0: \tau = 0$ ) at  $\alpha = 0.05.$
	- What about all the other levels like  $\alpha = 0.01$ ?
- Alternative: **p-values** are the probability of observing  $T<sub>n</sub>$  or more extreme under  $H_0$ :

$$
p = \begin{cases} 1 - G_0(T_n) & \text{if one-sided} \\ 2(1 - G_0(|T_n|)) & \text{if two-sided} \end{cases}
$$

- Just rejecting or not rejecting the null hypothesis is not too informative.
	- We rejected null of no population diff-in-means ( $H_0: \tau = 0$ ) at  $\alpha = 0.05.$
	- What about all the other levels like  $\alpha = 0.01$ ?
- Alternative: **p-values** are the probability of observing  $T<sub>e</sub>$  or more extreme under  $H_0$ :

$$
p = \begin{cases} 1 - G_0(\mathcal{T}_n) & \text{if one-sided} \\ 2(1 - G_0(|\mathcal{T}_n|)) & \text{if two-sided} \end{cases}
$$

• Interpretation: smallest size  $\alpha$  at which a test would reject the null.

- Just rejecting or not rejecting the null hypothesis is not too informative.
	- We rejected null of no population diff-in-means ( $H_0: \tau = 0$ ) at  $\alpha = 0.05.$
	- What about all the other levels like  $\alpha = 0.01$ ?
- Alternative: **p-values** are the probability of observing  $T<sub>e</sub>$  or more extreme under  $H_0$ :

$$
p = \begin{cases} 1 - G_0(T_n) & \text{if one-sided} \\ 2(1 - G_0(|T_n|)) & \text{if two-sided} \end{cases}
$$

- Interpretation: smallest size  $\alpha$  at which a test would reject the null.
	- Can immediately assess tests of all sizes, no need for strict cutoffs.
- Just rejecting or not rejecting the null hypothesis is not too informative.
	- We rejected null of no population diff-in-means ( $H_0: \tau = 0$ ) at  $\alpha = 0.05.$
	- What about all the other levels like  $\alpha = 0.01$ ?
- Alternative: **p-values** are the probability of observing  $T<sub>e</sub>$  or more extreme under  $H_0$ :

$$
p = \begin{cases} 1 - G_0(\mathcal{T}_n) & \text{if one-sided} \\ 2(1 - G_0(|\mathcal{T}_n|)) & \text{if two-sided} \end{cases}
$$

- Interpretation: smallest size  $\alpha$  at which a test would reject the null.
	- Can immediately assess tests of all sizes, no need for strict cutoffs.
	- A **continuous** measure of evidence against the null.

• Social pressure test statistic,  $t_{obs} = 18.5$ .

- Social pressure test statistic,  $t_{obs} = 18.5$ .
- How likely would it be to get a test statistic this extreme or more extreme if there were no treatment effect?
- Social pressure test statistic,  $t_{obs} = 18.5$ .
- How likely would it be to get a test statistic this extreme or more extreme if there were no treatment effect?

 $\mathbb{P}(\lceil T_n \rceil > 18.5 \mid \tau_0) = \mathbb{P}(\lceil T_n > 18.5 \mid \tau_0) + \mathbb{P}(\lceil T_n < -18.5 \mid \tau_0)$ 

- Social pressure test statistic,  $t_{obs} = 18.5$ .
- How likely would it be to get a test statistic this extreme or more extreme if there were no treatment effect?

$$
\mathbb{P}(|\mathcal{T}_n| > 18.5 \mid \tau_0) = \mathbb{P}(\mathcal{T}_n > 18.5 \mid \tau_0) + \mathbb{P}(\mathcal{T}_n < -18.5 \mid \tau_0) \\
 = 2 \times \mathbb{P}(\mathcal{T}_n < -18.5 \mid \tau_0)
$$

- Social pressure test statistic,  $t_{obs} = 18.5$ .
- How likely would it be to get a test statistic this extreme or more extreme if there were no treatment effect?

$$
\mathbb{P}(|\mathcal{T}_n| > 18.5 \mid \tau_0) = \mathbb{P}(\mathcal{T}_n > 18.5 \mid \tau_0) + \mathbb{P}(\mathcal{T}_n < -18.5 \mid \tau_0) \\
 = 2 \times \mathbb{P}(\mathcal{T}_n < -18.5 \mid \tau_0)
$$

• Use the pnorm() function:

- Social pressure test statistic,  $t_{obs} = 18.5$ .
- How likely would it be to get a test statistic this extreme or more extreme if there were no treatment effect?

$$
\mathbb{P}(|\mathcal{T}_n| > 18.5 \mid \tau_0) = \mathbb{P}(\mathcal{T}_n > 18.5 \mid \tau_0) + \mathbb{P}(\mathcal{T}_n < -18.5 \mid \tau_0) \\
 = 2 \times \mathbb{P}(\mathcal{T}_n < -18.5 \mid \tau_0)
$$

• Use the pnorm() function:

 $*$  pnorm( $-18.5$ )

## [1] 2.06e-76

• Low p-value  $\rightsquigarrow$  data unlikely given the null  $\rightsquigarrow$  evidence against the null.

- Low p-value  $\rightsquigarrow$  data unlikely given the null  $\rightsquigarrow$  evidence against the null.
- p-values are **not**:
- Low p-value  $\rightsquigarrow$  data unlikely given the null  $\rightsquigarrow$  evidence against the null.
- p-values are **not**:
	- An indication of a large substantive effect
- Low p-value  $\rightsquigarrow$  data unlikely given the null  $\rightsquigarrow$  evidence against the null.
- p-values are **not**:
	- An indication of a large substantive effect
	- The probability that the null hypothesis is false
- Low p-value  $\rightsquigarrow$  data unlikely given the null  $\rightsquigarrow$  evidence against the null.
- p-values are **not**:
	- An indication of a large substantive effect
	- The probability that the null hypothesis is false
	- The probability that the alternative hypothesis is true
- Low p-value  $\rightsquigarrow$  data unlikely given the null  $\rightsquigarrow$  evidence against the null.
- p-values are **not**:
	- An indication of a large substantive effect
	- The probability that the null hypothesis is false
	- The probability that the alternative hypothesis is true
- p-values are just a transformation of the test statistic to the  $[0, 1]$  scale.
- Low p-value  $\rightsquigarrow$  data unlikely given the null  $\rightsquigarrow$  evidence against the null.
- p-values are **not**:
	- An indication of a large substantive effect
	- The probability that the null hypothesis is false
	- The probability that the alternative hypothesis is true
- p-values are just a transformation of the test statistic to the  $[0, 1]$  scale.
- p-hacking controversy: not about p-values per se, but about significance cutoffs

# **4/** Power Analyses

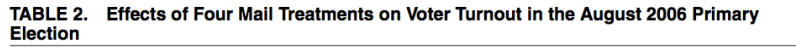

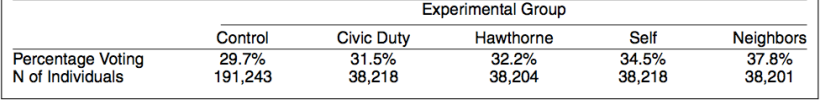

• Why use sample sizes of 38,000 for each treatment condition?

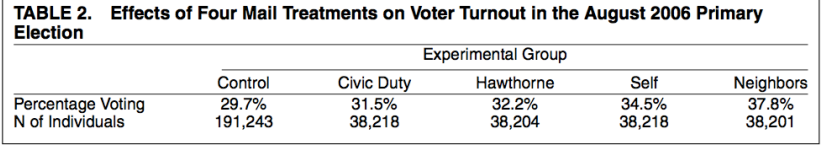

- Why use sample sizes of 38,000 for each treatment condition?
- $\cdot$  Choose the *n* to ensure you can reject the null under a hypothesized effect size.

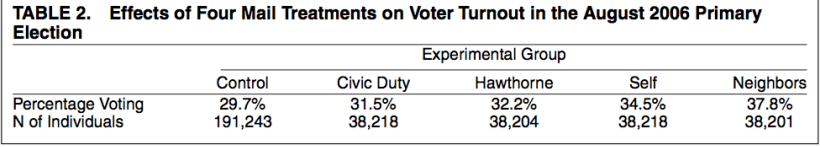

- Why use sample sizes of 38,000 for each treatment condition?
- $\cdot$  Choose the *n* to ensure you can reject the null under a hypothesized effect size.
	- $\cdot$  Small effect sizes (half percentage point) will require huge  $n$

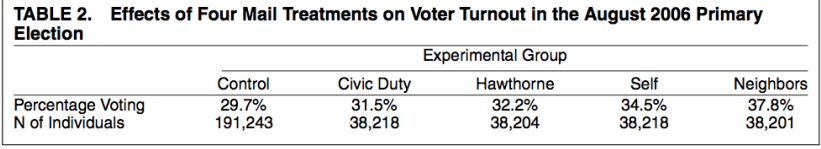

- Why use sample sizes of 38,000 for each treatment condition?
- $\cdot$  Choose the *n* to ensure you can reject the null under a hypothesized effect size.
	- Small effect sizes (half percentage point) will require huge  $n$
	- $\cdot$  Large effect sizes (10 percentage points) will require smaller n

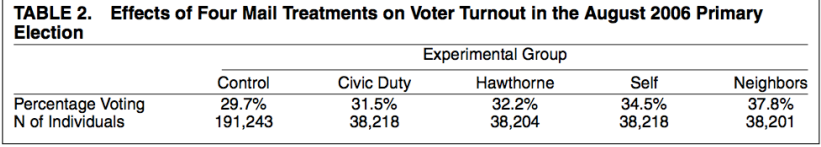

- Why use sample sizes of 38,000 for each treatment condition?
- $\cdot$  Choose the *n* to ensure you can reject the null under a hypothesized effect size.
	- Small effect sizes (half percentage point) will require huge  $n$
	- Large effect sizes (10 percentage points) will require smaller n
- If we fail to reject a null hypothesis, two possible states of the world:

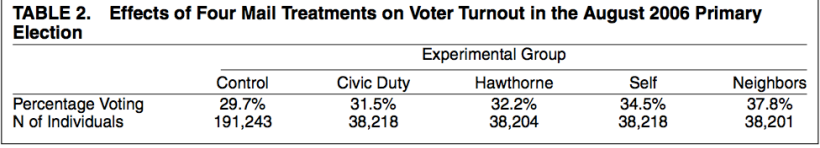

- Why use sample sizes of 38,000 for each treatment condition?
- $\cdot$  Choose the *n* to ensure you can reject the null under a hypothesized effect size.
	- Small effect sizes (half percentage point) will require huge  $n$
	- Large effect sizes (10 percentage points) will require smaller n
- If we fail to reject a null hypothesis, two possible states of the world:
	- Null is true (no treatment effect)

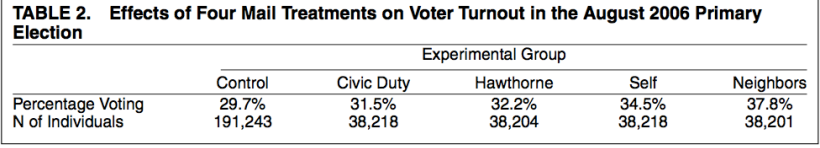

- Why use sample sizes of 38,000 for each treatment condition?
- Choose the  $n$  to ensure you can reject the null under a hypothesized effect size.
	- Small effect sizes (half percentage point) will require huge n
	- Large effect sizes (10 percentage points) will require smaller n
- If we fail to reject a null hypothesis, two possible states of the world:
	- Null is true (no treatment effect)
	- Null is false (there is a treatment effect), but test had low power.

• **Power analysis**: evaluate the power function for various sample sizes.

- **Power analysis**: evaluate the power function for various sample sizes.
	- Prob. of rejecting different possible effects at different sample sizes.

- **Power analysis**: evaluate the power function for various sample sizes.
	- Prob. of rejecting different possible effects at different sample sizes.
	- Can be done before the experiment to plan for sample sizes

- **Power analysis**: evaluate the power function for various sample sizes.
	- Prob. of rejecting different possible effects at different sample sizes.
	- Can be done before the experiment to plan for sample sizes
- Easiest to see in a one-sided test of  $H_0$  :  $\theta = 0$ .

- **Power analysis**: evaluate the power function for various sample sizes.
	- Prob. of rejecting different possible effects at different sample sizes.
	- Can be done before the experiment to plan for sample sizes
- Easiest to see in a one-sided test of  $H_0$  :  $\theta = 0$ .
- Let  $\mathcal{T}_n = \widehat{\theta}/\widehat{\mathsf{se}}[\widehat{\theta}]$  be the test statistic and the power function is:

$$
\pi_n(\theta) = \mathbb{P}[\,T_n > c \mid \theta]
$$

- **Power analysis**: evaluate the power function for various sample sizes.
	- Prob. of rejecting different possible effects at different sample sizes.
	- Can be done before the experiment to plan for sample sizes
- Easiest to see in a one-sided test of  $H_0$  :  $\theta = 0$ .
- Let  $\mathcal{T}_n = \widehat{\theta}/\widehat{\mathsf{se}}[\widehat{\theta}]$  be the test statistic and the power function is:

$$
\pi_n(\theta) = \mathbb{P}[\,T_n > c \mid \theta]
$$

• If  $\mathcal{T}_n$  is approximately  $\mathcal{N}(0,1)$  under the null, then under  $H_1 : \theta = \theta_1$ ,

$$
T_n \stackrel{a}{\sim} \mathcal{N}\left(\frac{\theta_1}{\widehat{\text{se}}[\widehat{\theta}]},1\right) \qquad \leadsto \qquad \pi_n(\theta_1) = 1 - \Phi\left(c - \frac{\theta_1}{\widehat{\text{se}}[\widehat{\theta}]}\right)
$$

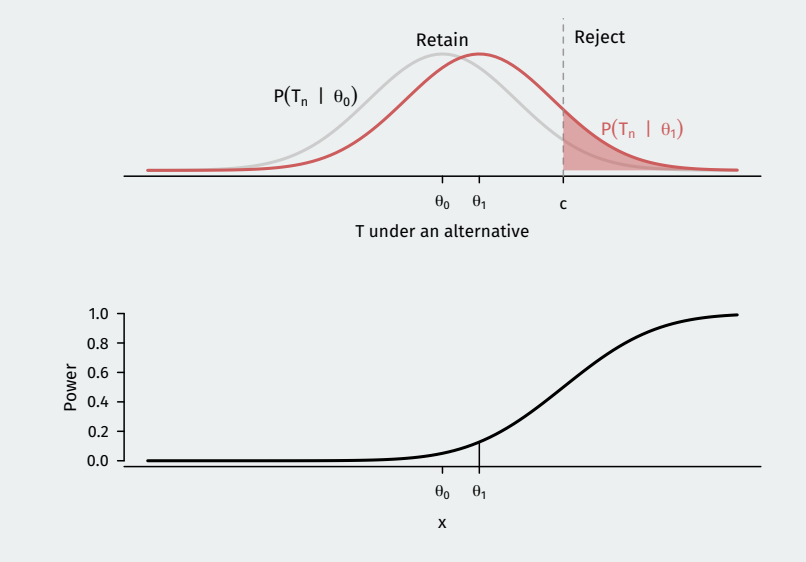

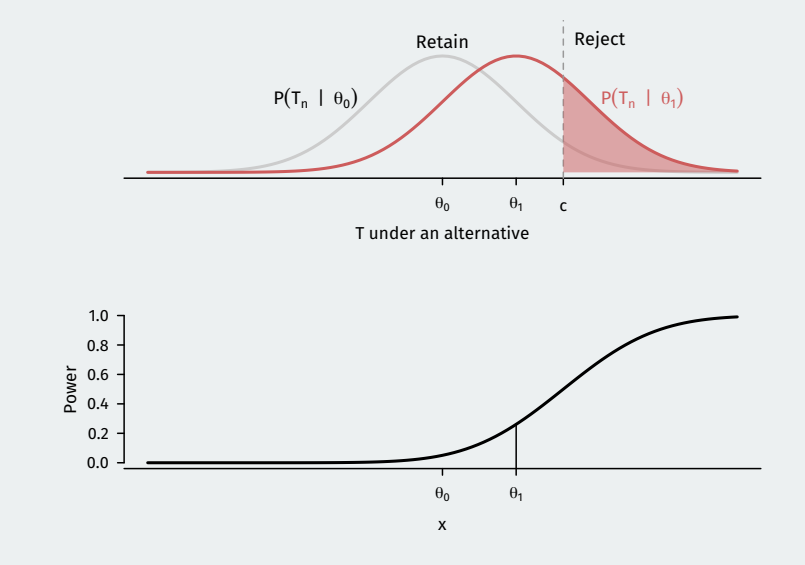

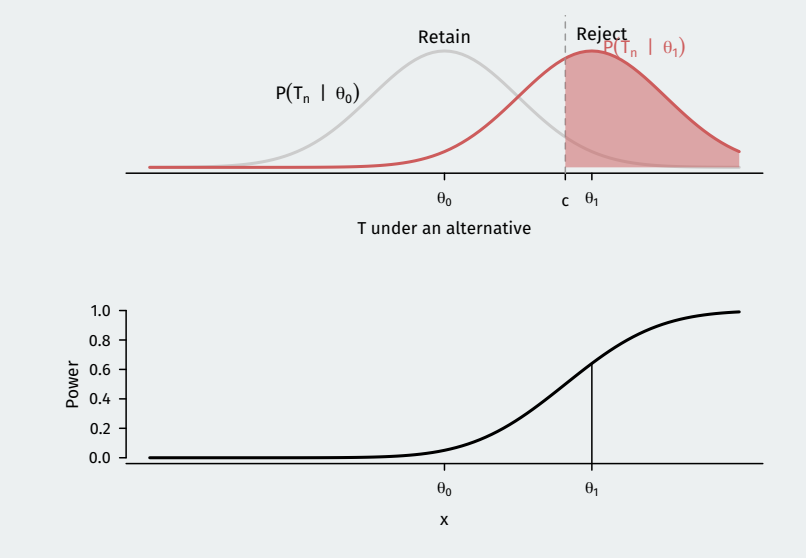

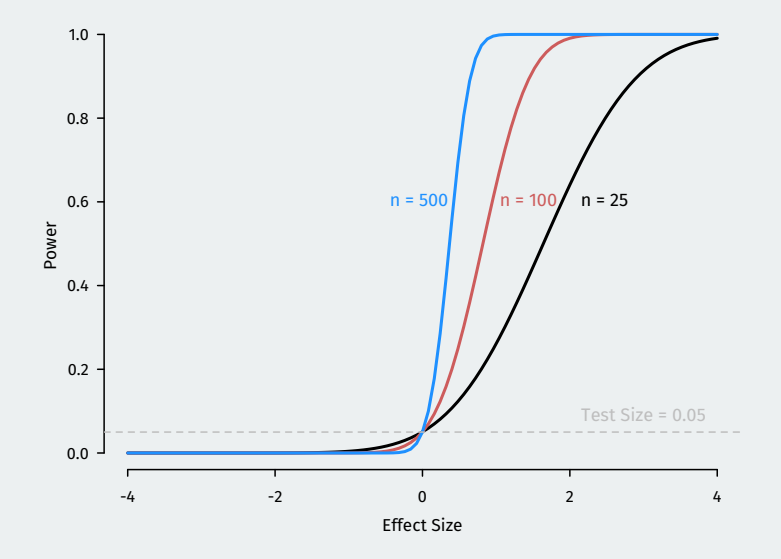

• Asymptotics are approximations. Can we ever get **exact** inferences at any sample size?

- Asymptotics are approximations. Can we ever get **exact** inferences at any sample size?
- Assume **parametric model**:  $X_1, \ldots, X_n$  are i.i.d. samples from  $N(\mu, \sigma^2)$

- Asymptotics are approximations. Can we ever get **exact** inferences at any sample size?
- Assume **parametric model**:  $X_1, \ldots, X_n$  are i.i.d. samples from  $N(\mu, \sigma^2)$
- Under null of  $H_0: \mu = \mu_0$ , we have

$$
T_n = \frac{\overline{X}_n - \mu_0}{s_n / \sqrt{n}} \sim t_{n-1}
$$

- Asymptotics are approximations. Can we ever get **exact** inferences at any sample size?
- Assume **parametric model**:  $X_1, \ldots, X_n$  are i.i.d. samples from  $N(\mu, \sigma^2)$
- Under null of  $H_0: \mu = \mu_0$ , we have

$$
T_n = \frac{\overline{X}_n - \mu_0}{s_n / \sqrt{n}} \sim t_{n-1}
$$

• **Student's t-distribution** with  $n - 1$  degrees of freedom.

- Asymptotics are approximations. Can we ever get **exact** inferences at any sample size?
- Assume **parametric model**:  $X_1, \ldots, X_n$  are i.i.d. samples from  $N(\mu, \sigma^2)$
- Under null of  $H_0: \mu = \mu_0$ , we have

$$
T_n = \frac{\overline{X}_n - \mu_0}{s_n / \sqrt{n}} \sim t_{n-1}
$$

- **Student's t-distribution** with  $n-1$  degrees of freedom.
- Null distribution is  $t$  so we use quantiles of  $t$  for critical values.

- Asymptotics are approximations. Can we ever get **exact** inferences at any sample size?
- Assume **parametric model**:  $X_1, \ldots, X_n$  are i.i.d. samples from  $N(\mu, \sigma^2)$
- Under null of  $H_0: \mu = \mu_0$ , we have

$$
T_n = \frac{\overline{X}_n - \mu_0}{s_n / \sqrt{n}} \sim t_{n-1}
$$

- **Student's t-distribution** with  $n 1$  degrees of freedom.
- Null distribution is  $t$  so we use quantiles of  $t$  for critical values.
	- For one-sided test  $c = G_0^{-1}(1 \alpha)$  but now  $G_0$  is  $t$  with  $n 1$  df.

- Asymptotics are approximations. Can we ever get **exact** inferences at any sample size?
- Assume **parametric model**:  $X_1, \ldots, X_n$  are i.i.d. samples from  $N(\mu, \sigma^2)$
- Under null of  $H_0: \mu = \mu_0$ , we have

$$
T_n = \frac{\overline{X}_n - \mu_0}{s_n / \sqrt{n}} \sim t_{n-1}
$$

- **Student's t-distribution** with  $n 1$  degrees of freedom.
- Null distribution is  $t$  so we use quantiles of  $t$  for critical values.
	- For one-sided test  $c = G_0^{-1}(1 \alpha)$  but now  $G_0$  is  $t$  with  $n 1$  df.
	- Basically: use qt() instead of qnorm() for critical values.

- Asymptotics are approximations. Can we ever get **exact** inferences at any sample size?
- Assume **parametric model**:  $X_1, \ldots, X_n$  are i.i.d. samples from  $N(\mu, \sigma^2)$
- Under null of  $H_0: \mu = \mu_0$ , we have

$$
T_n = \frac{\overline{X}_n - \mu_0}{s_n / \sqrt{n}} \sim t_{n-1}
$$

- **Student's t-distribution** with  $n 1$  degrees of freedom.
- Null distribution is  $t$  so we use quantiles of  $t$  for critical values.
	- For one-sided test  $c = G_0^{-1}(1 \alpha)$  but now  $G_0$  is  $t$  with  $n 1$  df.
	- Basically: use qt() instead of qnorm() for critical values.
	- Asymptotically equivalent to using the normal, but more conservative

## **The shape of the t**

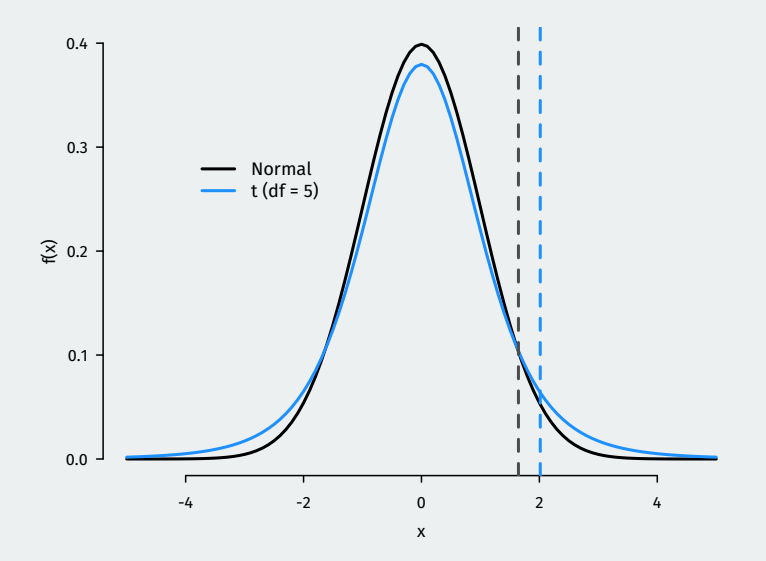